# Bearbeiten der Turnierspielberichte im DFBnet

Anleitung des FC Eiserfeld e.V.

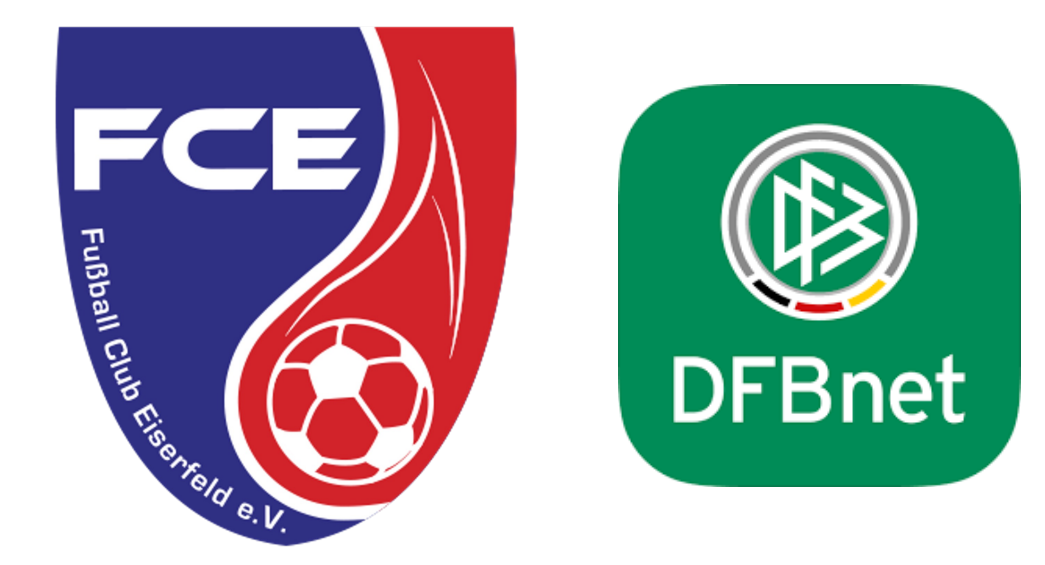

## Sammelspielbericht öffnen

• Auswahl Spielbericht in der Menüleiste (gleicher Reiter wie im normalen Meisterschaftsspielbetrieb und anschließend das Symbol "Sammelspielbericht" bearbeiten **auswählen.** 

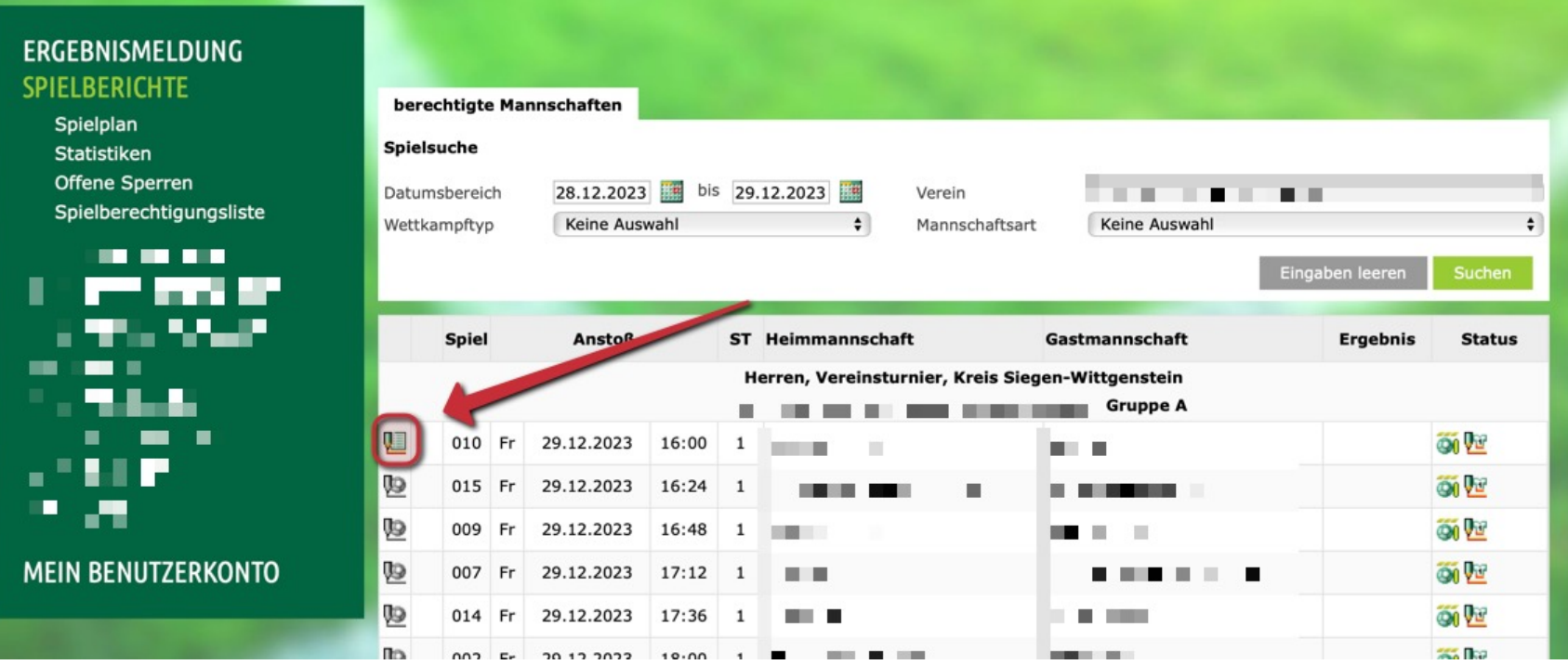

• Es öffnet sich die Info-Anzeige des Sammel-spielberichts für das Turnier. Nun den Reiter "Mannschaften" auswählen.

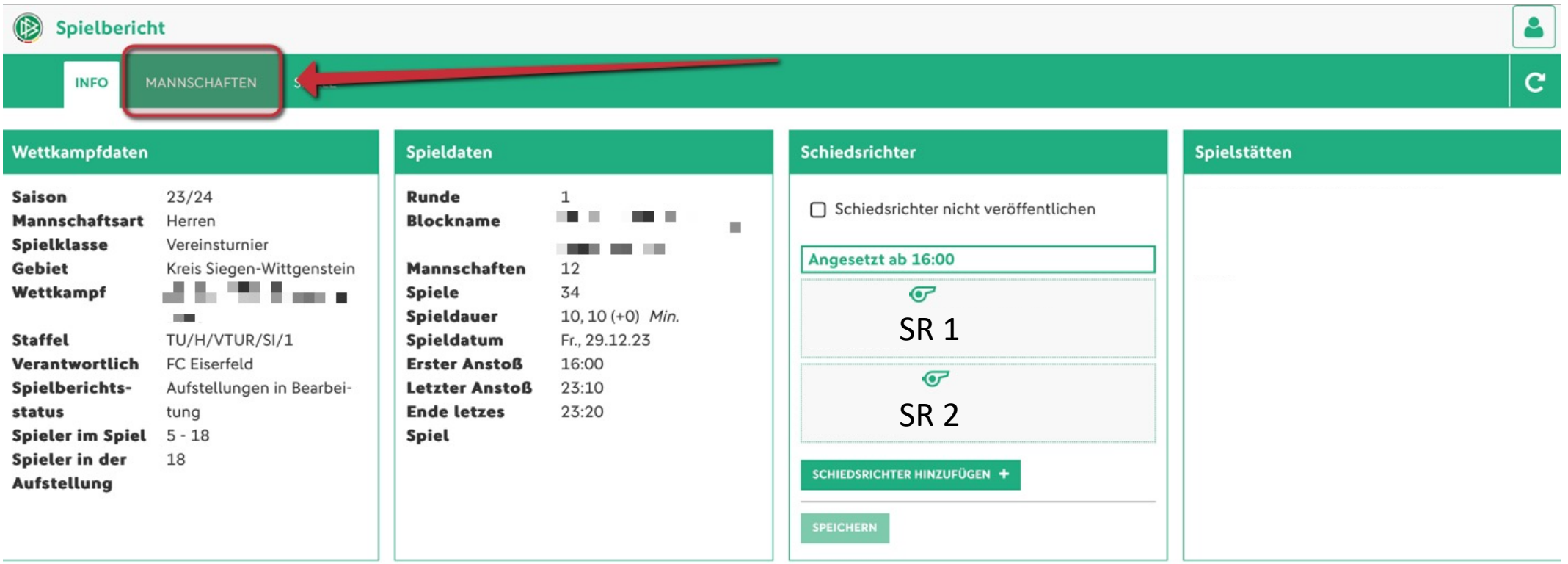

• Die Mannschaftssaufstellung von dem Verein 1 wurde im Vorfeld nicht freigegeben. Durch Klick auf den grünen Pfeil gelangt man auf die Mannschaftsaufstellung des Vereins (gleicher Weg wie bei Meisterschaftsspielen). Andere Aufstellungen können entsprechend nicht bearbeitet werden!

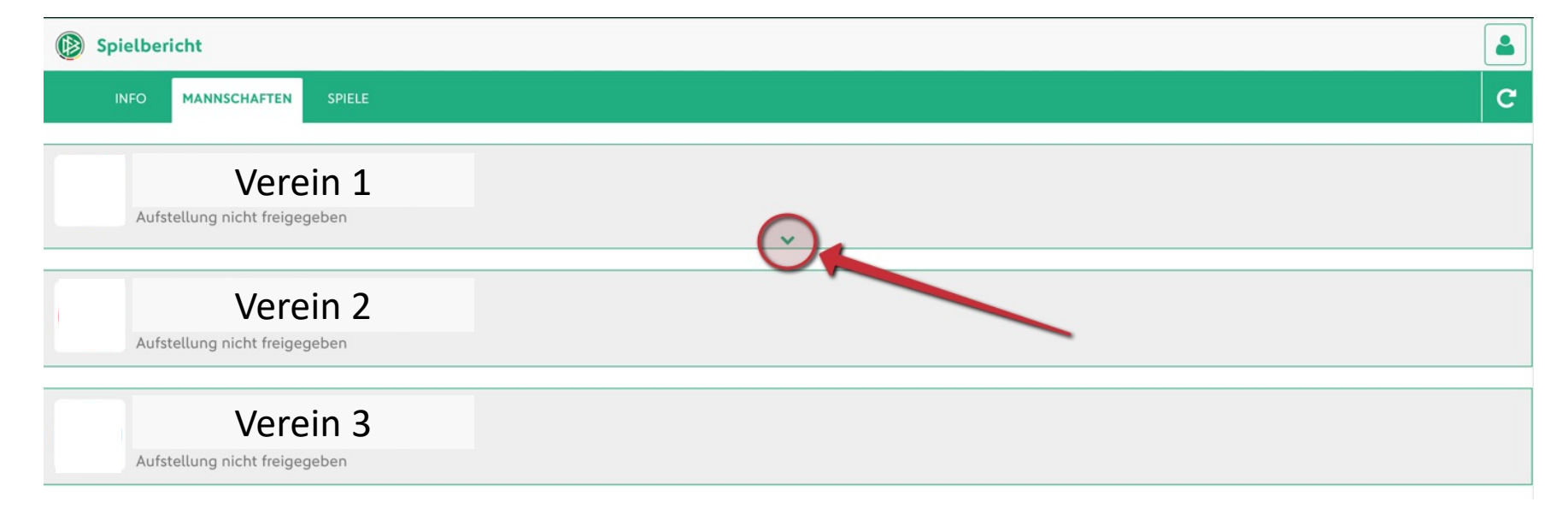

• Ist keine Spielerliste durch den Verein hinterlegt worden, so kann der Schiedsrichter / Trainer dies über den Button "bearbeiten" nachholen. Normalerweise sind die Spieler und Offiziellen des letzten Meisterschaftsspiels erfasst!

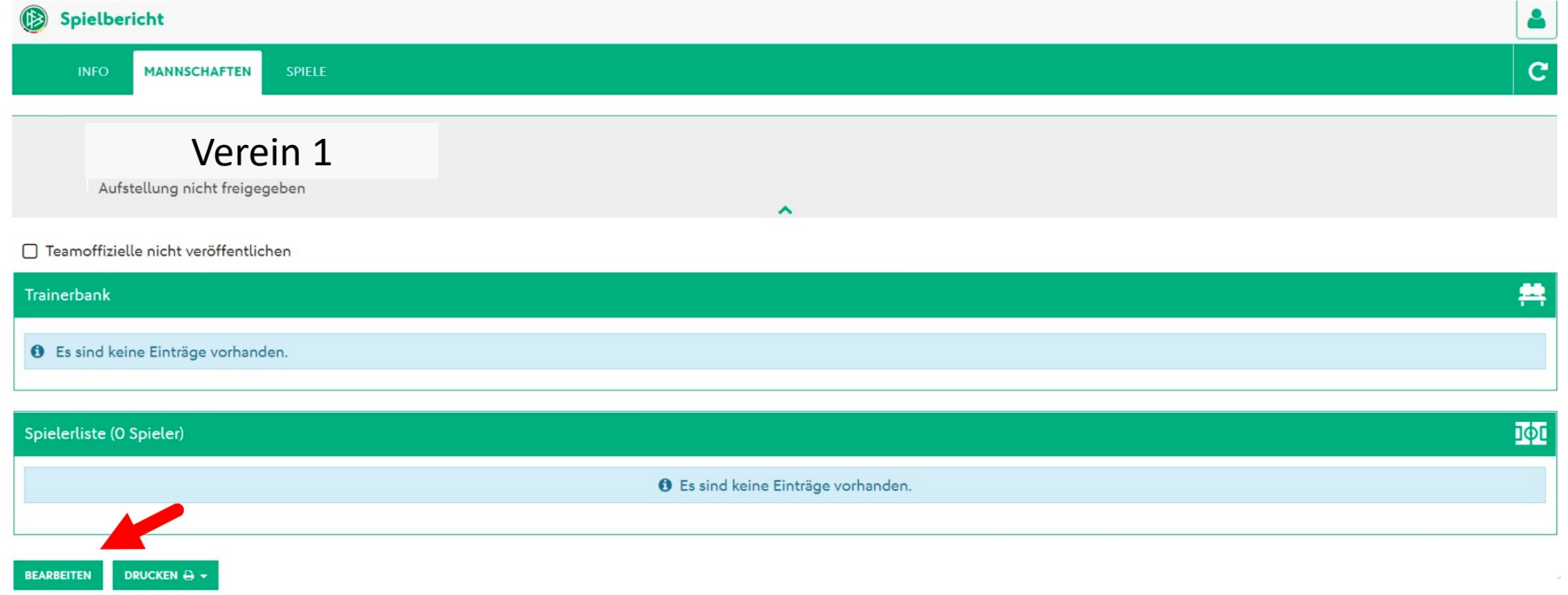

- Die Aufstellung muss so erfasst werden wie am Spielfeld und ist für den ganzen Turnierverlauf gültig. Besonderheit: Es gibt keine Ersatzbank, alle Spieler die am Turnier beteiligt sein sollen müssen in die Spielerliste erfasst werden. Alle Offiziellen, die am Turniertag die Mannschaft betreuen, müssen ebenfalls erfasst werden! Nach Abschluss muss die Aufstellung freigegeben werden. Dies muss bitte aus organisatorischen Gründen spätestens 20 Minuten vor dem ersten Spiel erfolgen! Verein
- Nach der Freigabe sieht die Aufstellung wiefolgt aus:

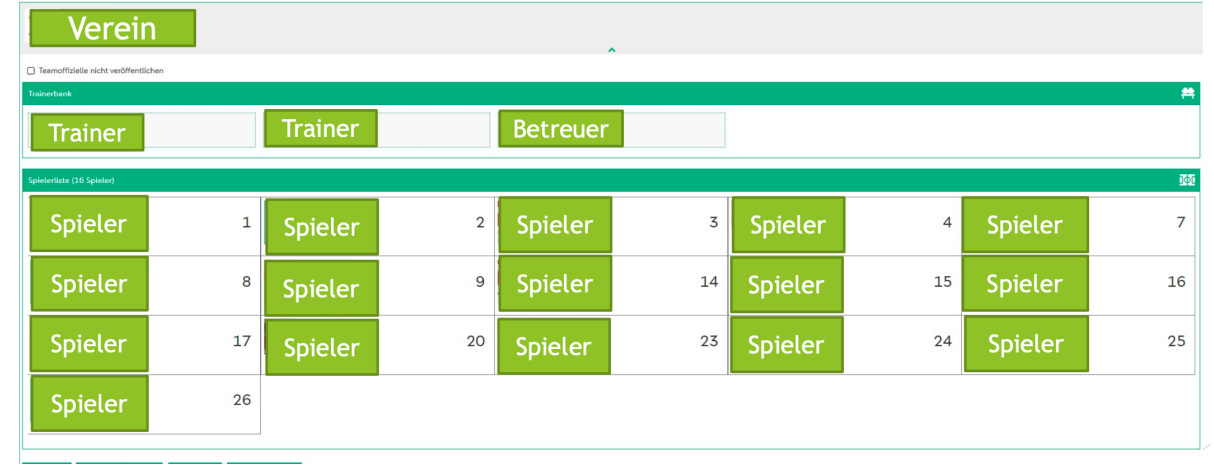

# Bearbeiten eines Spielberichtes während des Turniers

- Durch Auswahl des Reiters "Spiele" öffnet sich die Übersicht mit den Spielpaarungen. Mit einem klick auf die betreffende Spielpaarung öffnet sich dazugehörige Spielbericht.
- Nun kann der Schiedsrichter ganz normal seinen Spielbericht, analog zu den Meisterschaftsspielen, Spielbericht ausfüllen. Dies wird auch von **Gruppenrunde** den Schiedsrichtern nach den 010 | 29.12.23, 16:00 | Sporthalle Am Giersberg Neu Partien durchgeführt.

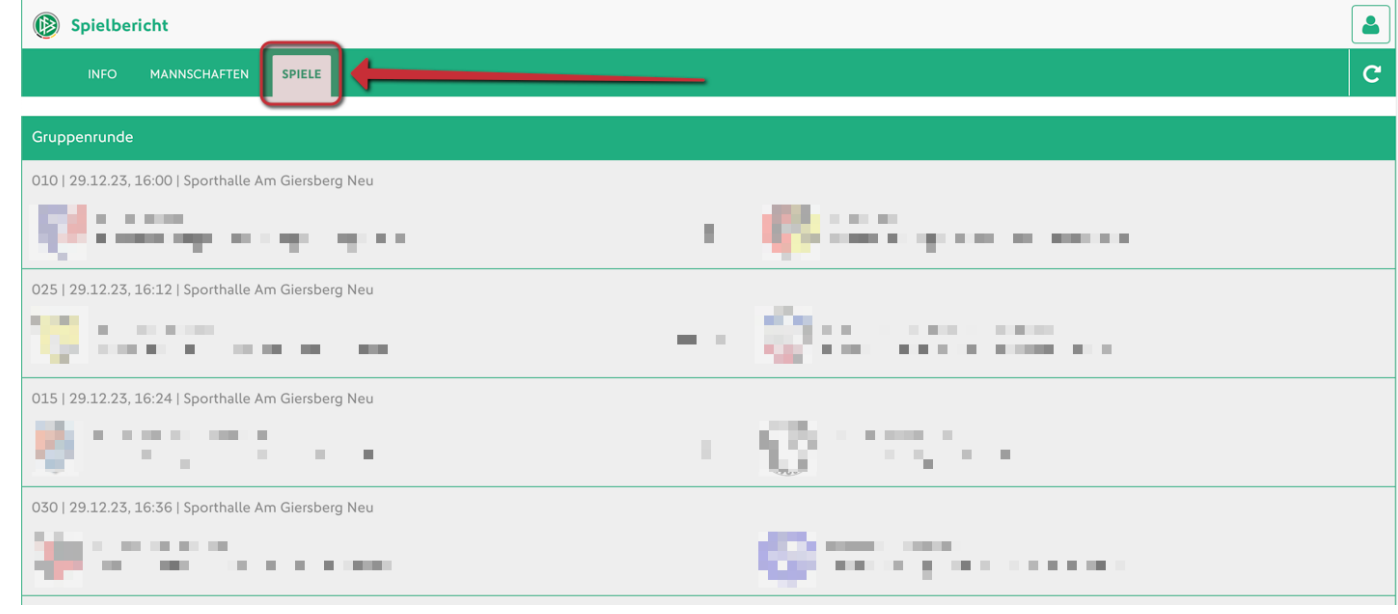

# Wir freuen uns auf ein spannendes und faires Turnier!

Für Rückfragen stehen wir euch im Vorfeld sowie am Turniertag an der Turnierleitung jederzeit zur Verfügung!